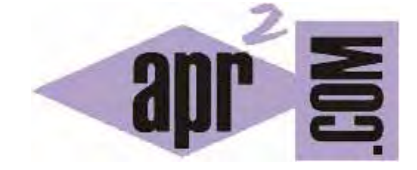

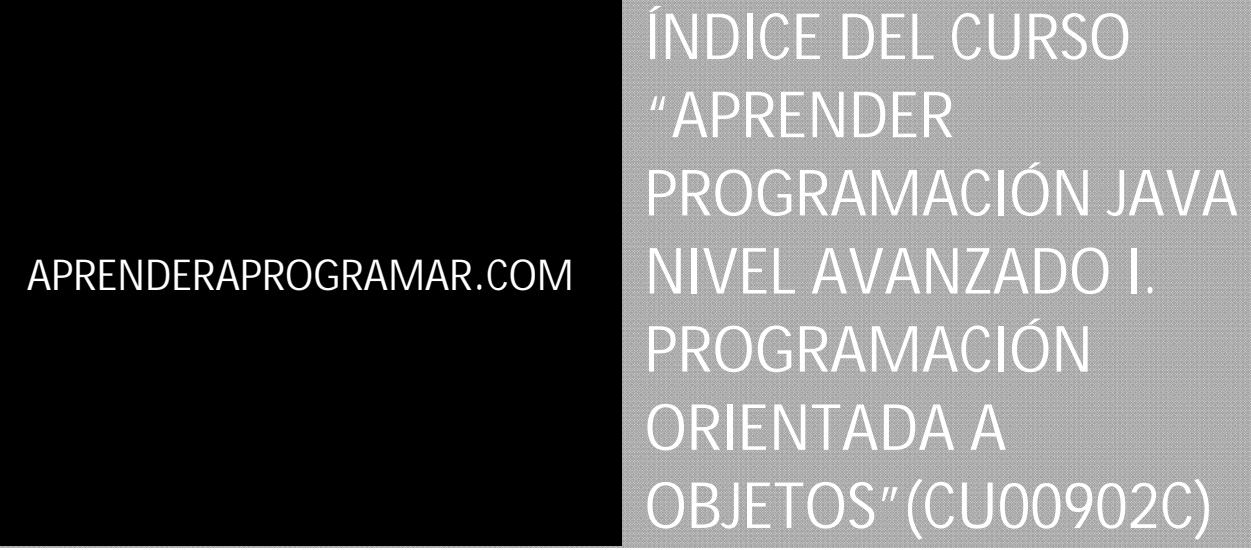

Sección: Cursos Categoría: Curso "Aprender programación Java nivel avanzado I"

Fecha revisión: 2039

**Resumen:** Entrega nº2 del curso Aprender programación Java nivel avanzado I. Índice del curso.

Autor: Manuel Sierra

# **INDICE DEL CURSO**

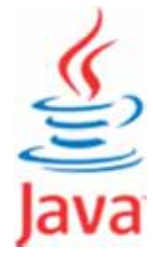

# **1. PRINCIPALES CLASES DE UTILIDADES**

- 1.1. Introducción y repaso.
- 1.2. Descarga Documentación API.
- 1.3. Instalación documentación API en local.
- 1.4. Repaso al paquete java.lang.
- 1.5. Las interfaces Cloneable, Comparable<T> e Iterable<T>. Implementación.
- 1.6. Principales interfaces del paquete java.util.
- 1.7. Interfaz Collection <E>.
- 1.8. Interfaz Comparator <T>.
- 1.9. Interfaz Iterator <E>.
- 1.10. Interfaz List <E>.
- 1.11. Interfaz Map <K,V>.
- 1.12. Interfaz Set <E>.
- 1.13. Interfaz SortedMap<K,V>.
- 1.14. Interfaz SortedSet<E>.
- 1.15. Clase Date.
- 1.16. Clase Calendar.

# **2. GESTIÓN DE EXCEPCIONES**

- 2.1. Introducción.
- 2.2. Funcionamiento general.
- 2.3. Bloque try.
- 2.4. Bloque catch.
- 2.5. Bloque finally.
- 2.6. Tipos excepciones. Exception y Error.
- 2.7. Métodos getLocalizedMessage y getMessage.
- 2.8. Lanzamiento excepciones. Clausulas throw y throws.
- 2.9. Creación de una propia clase de excepciones.

**apr ENDER apr OGRAMAR膏** 

### **3. GESTIÓN DE LA ENTRADA/SALIDA EN JAVA**

- 3.1. Introducción.
- 3.2. Flujos de datos. Clases abstractas InputStream y OutputStream.
- 3.3. Ficheros. Clases File y FileDescriptor.
- 3.4. FileReader y FileWriter para el uso de ficheros de texto.
- 3.5. BufferedReader y BufferedWriter para uso eficiente acceso a disco.

## **4. INTRODUCCIÓN A LAS INTERFACES GRÁFICAS: AWT Y SWING. GESTIÓN DE EVENTOS.**

- 4.1. Introducción interfaces graficas GUIs.
- 4.2. Que es AWT y características.
- 4.3. Que es SWING y características.
- 4.4. Comparativa: Ventajas e inconvenientes.
- 4.5. Introducción Modelo Gestión de Eventos.
- 4.6. Clases de Eventos. Bajo nivel o semánticos.
- 4.7. Receptores o Listeners.
- 4.8. Principales Eventos de bajo nivel.
- 4.9. InputEvent: KeyEvent y MouseEvent.
- 4.10. Principales Eventos semánticos.
- 4.11. ActionEvent. Ejemplo Jbutton, Jlist, JTextField, JMenuItem.
- 4.12. InputhMethod. Ejemplo Jtextfield, JTextArea.
- 4.13. ItemEvent. Ejemplo JCheckBox, JList, JComboBox.
- 4.14. Construccion de Receptores o Listeners.
- 4.15. Creación de una clase que implemente el interface del receptor.
- 4.16. Clase que hereda del Adapter(clase generica) del receptor.
- 4.17. Uso de clases anónimas.

## **5. INTRODUCCIÓN DESARROLLO DE SOFTWARE CON NETBEANS.**

- 5.1. Introducción. ¿Qué es Netbeans?
- 5.2. Instalación.
- 5.3. Configuración.
- 5.4. Conceptos básicos. Menús y paneles de trabajo.
- 5.5. Primer programa sencillo de ejemplo.
- 5.6. Herramienta de ejecución.
- 5.7. Herramienta de depuración.

#### **6. DESARROLLO AVANZADO CON NETBEANS**

- 6.1. Paneles de desarrollo avanzados.
- 6.2. Uso de los diferentes elementos de awt.
- 6.2.1. Contenedor AWT Panel.
- 6.2.2. Contenedor AWT Panel de Deslizamiento ScrollPane.
- 6.2.3. Barra de menú MenuBar.
- 6.2.4. Menu Emergente PopupMenu.
- 6.2.5. Campo de texto TextField.
- 6.2.6. Area de texto TextArea.
- 6.2.7. Casilla activación Checkbox.
- 6.2.8. Lista elección Choice.
- 6.2.9. Lista List.
- 6.3. Uso de los diferentes elementos de swing.
- 6.3.1. Contenedores SWING JPanel.
- 6.3.2. Contenedores SWING JTabbedPane.
- 6.3.3. Ventanas SWING Ventana JFrame.
- 6.3.4. Ventanas SWING Cuadro de Diálogo JDialog.
- 6.3.5. Ventanas SWING Selector de Color JColorChooser.
- 6.3.6. Ventanas SWING Selector de Archivos JFileChooser.
- 6.3.7. Ventanas SWING Panel de Opciones JOptionPane.
- 6.3.8. Menus SWING Barra Menú JMenuBar.
- 6.3.9. Menus SWING Menu JMenu.
- 6.3.10. Menus SWING Elemento de Menu JMenuItem, JCheckBoxMenuItem, JRadioButtonMenuItem.
- 6.3.11. Menus SWING Menu Emergente JPopupMenu.
- 6.3.12. Menus SWING Separador JSeparator.
- 6.3.13. Controles SWING Básicos I JLabel, JButton, JCheckBox, JRadioButton, ButtonGroup.
- 6.3.14. Controles SWING Básicos II JComboBox, JList, JTextField, JTextArea, JPasswordField.
- 6.3.15. Controles SWING Avanzados JTable, JTree, JEditorPane, JTextPane.

#### **7. GESTIÓN DE CONTROL DE VERSIONES.**

- 7.1 Introducción.
- 7.2 Diferente software disponible y comparativa.
- 7.3 Descarga software Mercurial.
- 7.4. Instalación Mercurial en local e integración con Netbeans.
- 7.5. Primer ejemplo sencillo.
- 7.6. Almacenar.
- 7.7. Diferencias.
- 7.8. Recuperar versión.